درس چهارم: روش گالرکین

<span id="page-0-0"></span>۲۶ اردیبهشت ۱۴۰۲

برای حل معادله انتگرال فردهلم  $u(x) = g(x) + \int^b$  $\int_a^b k(x,y)u(y)dy,$  (1) به روش گالرکین به صورت زیر عمل میکنیم. ابتدا یک مجموعه از توابع با بعد متناهی را انتخاب میکنیم (این مجموعه از توابع، مستقل خطی است). یک انتخاب ساده عبارت است از  $X_n = \text{span}\{1, x, \ldots, x^{n-1}\}.$ میتوان به طور کلی  $X_n$  را به صورت زیر در نظر گرفت:  $X_n = \text{span}\{\phi_1(x), \phi_1(x), \dots, \phi_n(x)\}.$ هر عضو  $X_n$  به صورت ترکیب خطی از  $\phi_i(x)$ ها است. حال فرض کنید تقریب جواب معادلۀ (۱) عضوی از *X<sup>n</sup>* در این صورت  $u_n(x) = \sum_{n=0}^{n}$ *i*=۱  $c_i\phi_i(x)$ . پس با [جای](#page-0-0)گذاری جواب تقریب در معادلۀ انتگرال خواهیم داشت:

$$
\sum_{i=1}^{n} c_i \{ \phi_i(x) - \int_a^b k(x, y) \phi_i(y) \, dy \} \approx g(x). \tag{1}
$$

با توجه به رابطۀ بالا تابع باقیمانده<sup>۱</sup> را به صورت زیر تعریف مͳ کنیم:

$$
R_n(x) = \sum_{i=1}^n c_i \{ \phi_i(x) - \int_a^b k(x, y) \phi_i(y) dy \} - g(x).
$$
 (7)

برای بدست آوردن ضرایب مجهول نیاز به *n* معادله داریم. برای ساختن این معادلات به روش گالرکین، ضرب داخلی تابع باقیمانده را با توابع پایهای برابر صفر قرار میدهیم. به عبارت دیگر باقیمانده را به <sub>ف</sub>هها عمود میکنیم و به دستگاه معادلات خطی زیر میرسیم:

 $1$ Residual

<span id="page-1-0"></span>(۴) ∑*n i*=۱ *ci* { ∫ *<sup>b</sup> a ϕi*(*x*)*ϕ<sup>j</sup>* (*x*)d*x−* ∫ *<sup>b</sup> a* ∫ *<sup>b</sup> a k*(*x, y*)*ϕi*(*y*)*ϕ<sup>j</sup>* (*x*)d*y*d*x* } = ∫ *<sup>b</sup> a g*(*x*)*ϕ<sup>j</sup>* (*x*)d*x, j ∈* ۱ : *n.* معادله (۴) را معادلۀ گالرکین مͳ نامیم. با حل این معادله، ضرایب مجهول معلوم خواهد شد و در نتیجه جواب تقریب بدست مͳ آید. برای تقریب انتگرال های موجود در دستگاه (۴) از روش های انتگرال گیری عددی استفاده مͳ کنیم. برای مثال کد انتگرال گیر[ی](#page-1-0) دوگانه عددی را به روش گاوس⁃لژاندر در ادامه مشاهده مͳ کنید:

```
function gausss2d(f::Function, a, b, c, d, n, m)
    x1,w1 = gausslegendre(n)
    x2, w2 = gausslegendre(m)
    w1 = 0.5*(b-a)*w1 # new weights after changing of variable
    w2 = 0.5*(d-c)*w2s = 0for i in 1:n for j in 1:m
    s += w1[i] * w2[j] * f(0.5*(b-a) * x1[i] + 0.5*(b+a), 0.5*(d-c) * x2[j] + 0.5*(d+c))end end
    return s
    end
```
**نکته 1.** پکیجهای لازم را فراخوانی کنید!  
**منال 1.** ([1]) معادلهٔ زیر را در نظر بگیرید:  

$$
u(x) = x + \int_{-1}^{1} xyu(y)dy,
$$

جواب دقیق [ای](#page-3-0)ن معادله برابر با *x*۳) = *x*(*u* است. برای بدست آوردن جواب تقریب معادله به روش گالرکین کدهای زیر را استفاده مͳ کنیم:

```
function psi(x,i)
return x^{\wedge}(i-1)end
right\_hand(x) = xkernel(x,y)= x*yexact(x) = 3*x
```
✞ ☎ # to compute the right-hand side vector function RHV(n)

```
b = zeros(n)for i in 1:n
f1(s) = right hand(s)*psi(s,i)
q1 = gausss(s->f1(s), -1, 1, 5)
b[i] = q1[1]end
return b
end
```

```
function coefficientmatrixG11(n)
      A1 = zeros(n, n)for i in 1:n for j in 1:n
      f1(s) = psi(s,i) *psi(s,j)q1= gausss(s->f1(s), -1, 1, 5)
      A1[i,j] = q1[1]end end
      return A1
       end
```

```
function coefficientmatrixG21(n)
    A2 = zeros(n, n)for i in 1:n for j in 1:n
   A2[i,j] = gausss2d((t,s)->kernel(t,s)*psi(s,i)*psi(t,j), -1, 1, -1, 1, 5, 5)
   end end
   return A2
   end
```

```
f function coefficientmatrix(n)
           return coefficientmatrixG11(n)-coefficientmatrixG21(n)
       end
        function Galerkin(n)
          A = coefficient matrix(n)b = RHV(n)c = A \ breturn c, cond(A)
       end
       n = 3z = 6alerkin(n)[1]
       3-element Vector{Float64}:
       1.6653345369377358e-16
       3.000000000000001
       -4.1633363423443395e-16
       function app(x)
       sum = 0for i in 1:length(z)
       sum += z[i]*psi(x,i)end
```
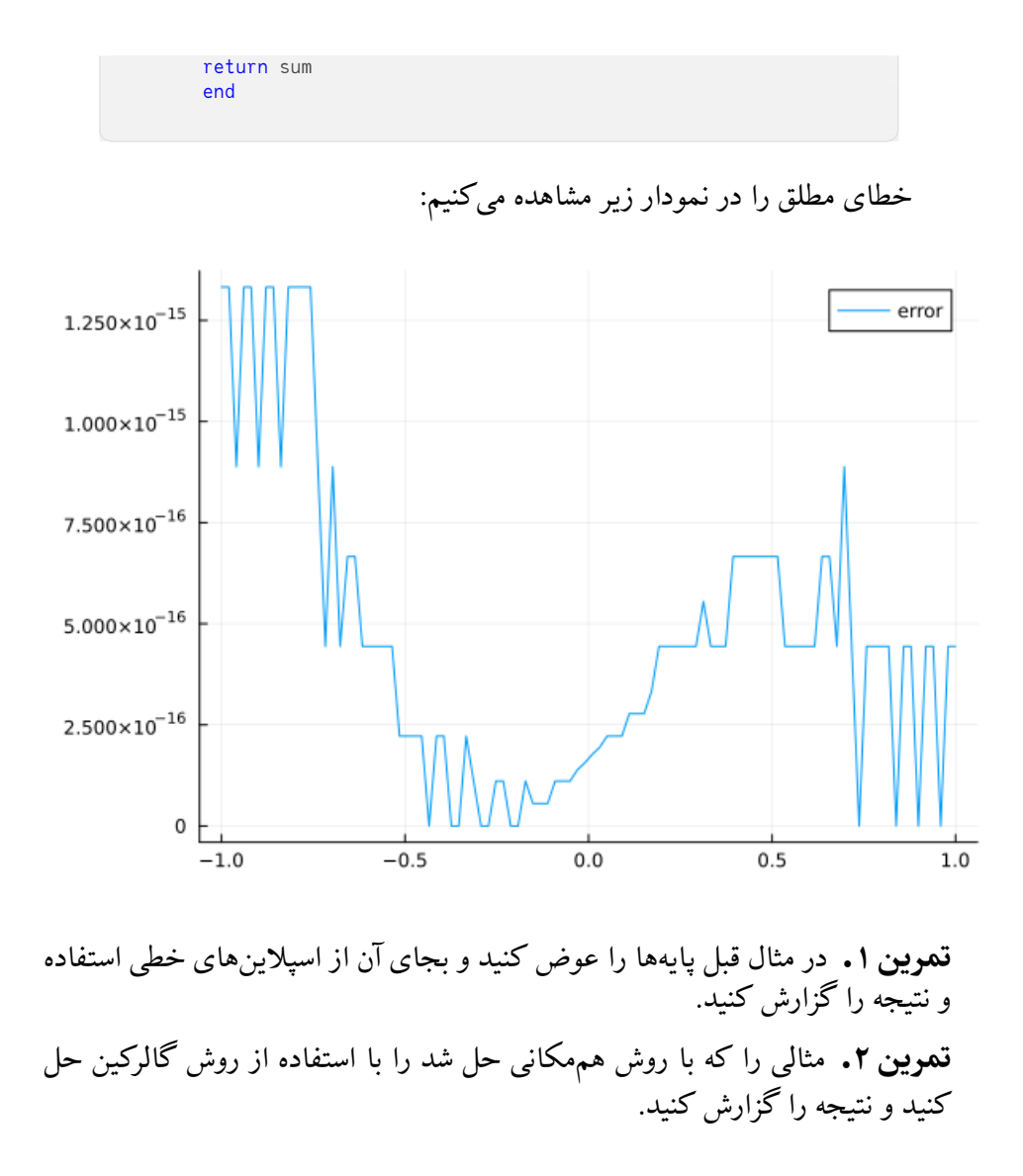

## **References**

<span id="page-3-0"></span>[1] Abdul Jerri. *Introduction to integral equations with applications*. John Wiley & Sons, 1999.